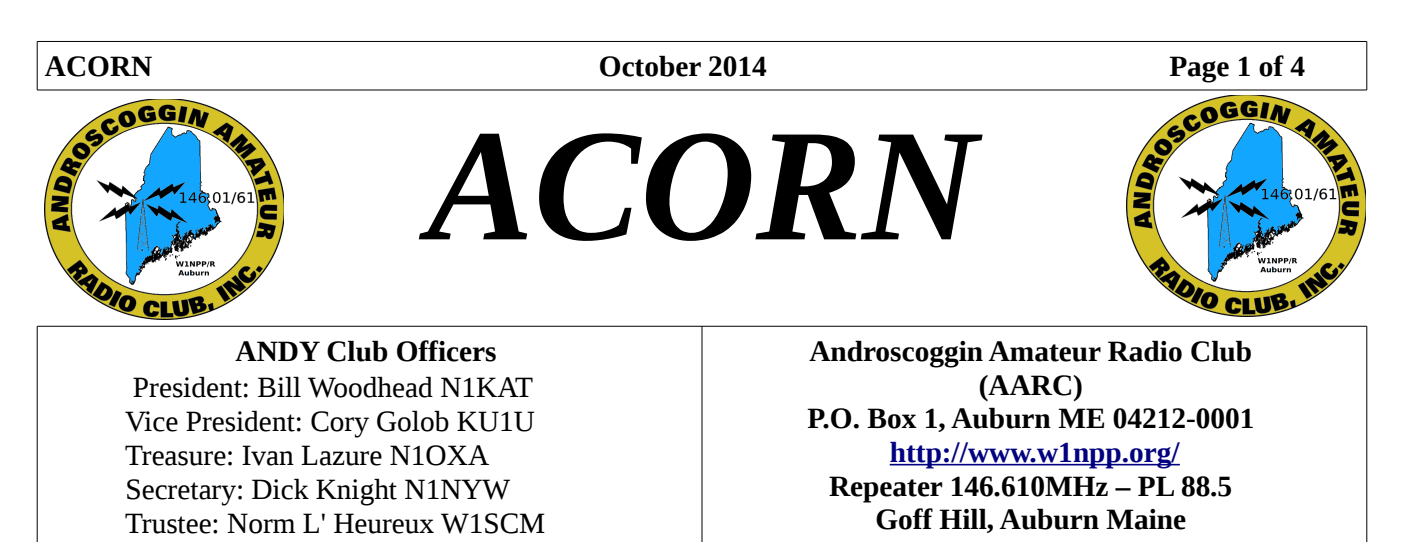

Please submit articles, corrections and suggestions by the 16th of the Month to Ivan Lazure and he will send them to n1llu.

# **Table of Contents**

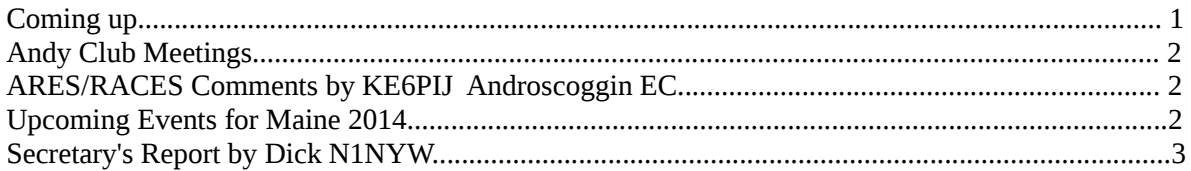

# **Coming up...**

# **Contesting**

This month there are several State QSO Parties, California, South Dakota, New York, New Jersey, Arizona Etc. Check QST page 87 for all the details.

Oct 4 1200Z to Oct 5, 1200Z, Worked All Britain HF Contest, Rules: wab.intermip.net

Oct 18 1500Z to Oct 19 1459Z, Worked All Germany, Rules: darc.de/referate/dx/contest/wag/en

Oct 25 0000Z to Oct 26 2359Z, CQ World Wide SSB Contest, Rules: [www.cqww.com](http://www.cqww.com/)

**SPECIAL EVENT STATION Oct 11, 1600Z - 2300Z,** NI6IW, San Diego, CA, USS Midway (CV-41) Museum Ship. **US Navy Birthday**

**Special Event.** Freqs. 14.320 and 7.250. QSL, USS Midway (CV-41) Museum Radio Room, 910 N Harbor Dr, San Diego, CA 92101

**Oct 12, 0000Z - 2359Z,** W6Q, Healdsburg, CA, **25th Anniversary San Francisco Great Quake of '89**.

Freqs. 28.465, 21.265, 14.265, and 7.265. QSL W6Q - Bill Pattulio, 161 Presidential Cir, Healdsburg, CA, 95448 Info **[www.qrz.com/db/ae6yb](http://www.qrz.com/db/ae6yb)**

Many event are celebrating the **75th Anniversary of USCG Auxiliary** this month, check QST page 95 and 96 for all the info.

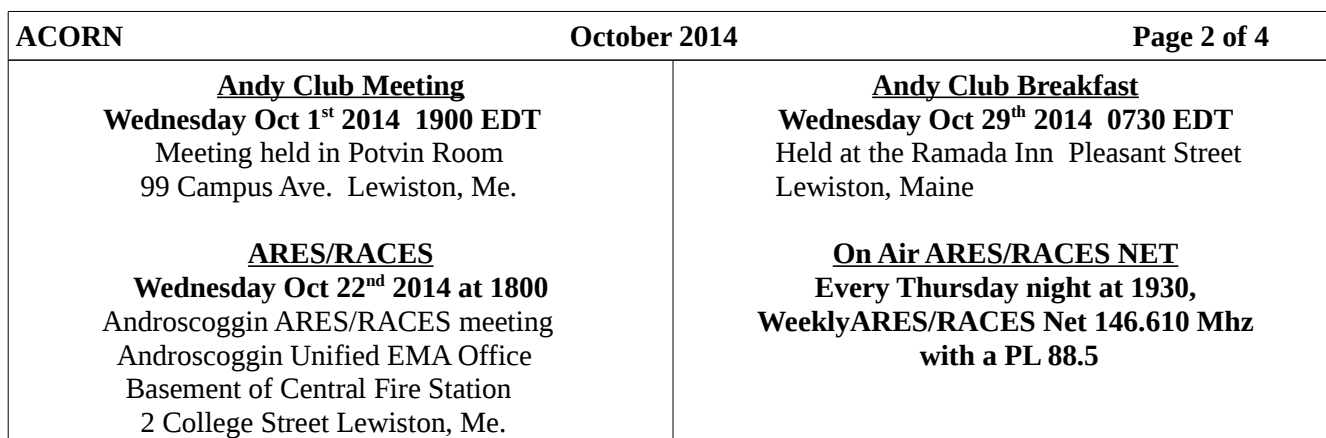

# **Comments for and about the club by Ivan, N1OXA**

September has been a busy month, with the work on the repeater and the Dempsey Challenge coming at the end of this month. Dave, WE1U is working on having a Technician class starting in late October on a Monday night,sochecktheW1NPP site for the start date. The final report for the Yaesu repeater is due September 25, and if they except this final report, than it belongs to us. Keep your fingers cross. At the October 1 meeting we will be talking about what our next step with the repeater will be. So come and learn what our options will be. Until next time, 73

# **LIST OF UP COMING EVENTS IN MAINE FOR 2014**

Near-fest October 10 and 11 2014<http://near-fest.com/>

2014 MAINE SET is Oct 18, more info will be coming. Put this date on your calendar

# **August Secretary's Report By Dick Knight Secretary N1NYW**

 The Androscoggin Amateur Radio Club held a meeting September 3rd 2014 at the Potvin Room of St. Marys' Medical Arts Building 99 Campus Avenue Lewiston, Maine. In attendance: n1oxa, wa1skp, n1oxe, kb1cdu, kb1doi, n1nyw, wt1a, n1jd who left early before the meeting started; n1wfo, kc1bep, k1wtx, kb1qhr, kc1aih, n1dot, w1ltx, w1lwt, k1nit, ve1aws, ke6pij, and we1u.

 The meeting was called to order by the Treasurer Ivan n1oxa at 7:01 p.m. Jerry k1wtx made a motion to approve the Secretarys' report as printed in the ACORN. The motion was seconded by Bob w1ltx. The Treasurers report was read by Ivan, and a motion was made to approve the report by David we1u that was seconded by Andy kb1doi. Vote: approved.

 Ivan started with some new business, the clubs insurance policy is coming due October first and costs \$200 for the premiums. A motion to approve paying the premiums was made by Walter ve1aws and seconded by kb1cdu. Vote: approved.

 Our new ARRL Section Manager Bill k1nit was at the meeting and wants the club membership to write to their congressman Mike Michaud and Shelly Pingree to get them to help approve HR4969 to extend PRB-1 rights to condos and other properties not covered now by PRB-1. Also Bill talked about the on the air contest to celebrate the 100th birthday of the ARRL. He also told a story about the reasons geese fly in a V formation, and that Cory ku1u has been appointed Club Coordinator to help keep the clubs going.

 Ivan mentioned several events coming up: the SET October 18, The Dempsey Challenge - more operators are needed for the event, and the Loon Echo Bike Trek, Adaptive Ride and the Bike Maine trek. Rick n1wfo thanked all the hams who helped at the Moxie Fest bike trek. Rick told of troubles with the .61 repeater during the trek.

 Tim wt1a told of the ARES-CERT meeting September 10 at the EMA office to discuss future training and events, supper will be provided.

 Ivan told how Paul ke6pij is now the County EC, a former EC in Santa Clara CA, and Ivan is now the DEC, District Emergency Coordinator.

 Bill k1nit reminded us about the Windsor Hamfest September 6 and the hamfest in Alexander September 20.

 Andy kb1doi is looking for operators for the Dempsey Challenge Special Event Station N1D and told of the QSL certificate that will be sent to stations that make the contact.

 David we1u wants new manuals for all the area libraries and wants to teach ham radio classes this winter. After much discussion David we1u made a motion to replace the outdated tech books at 5 libraries, Ken n1dot seconded the motion. Vote: approved.

 Dick n1nyw reminded members that September 25 is the date that comments about the new repeater are due at Yaesu. This will be the last required report according to the contract. Send the comments by email to Dick so he can forward them all at once in one batch. A discussion followed and it was decided that Friday September 4 several members will go up to the hill with another antenna and feed line to put on the crank up tower to see if it improves the reception and transmission on .61.

 There was a motion by David we1u to adjourn and a second by Ken kb1cdu. Vote: approved at 8:20 p.m.

Respectfully Submitted,

Dick Knight n1nyw Secretary

Computer-to-Radio Interfacing- Getting Audio to the Computer

### Introduction

SSTV, fldigi and APRS/Packet computer software have replaced specialized hardware devices. The computer's sound card or a USB sound adapter and a patch cable can collect audio from the radio to decode many modes. A Voice-Operated-Trasmit(VOX) circuit, built into the radio or external, and an other patch cable allows you to send them. Getting audio from the radio, in addition to the digital modes, can be useful in recording traffic or interference. This article will discuss a couple quick methods of getting radio audio into the computer.

## So first step … Try **acoustical coupling**,

Plug in a microphone(or move laptop with built-in mic) and put it near the radio speaker(or headphones, usually the left side). It may work, maybe not well though. Ambient noise may interfere or the volume(signal level) may not be strong enough.

## Step 2.

Acoustical coupling did not do the job. Time to make a **patch cable**. I expect most will find a cable with 3.5mm(1/8") stereo plugs on both ends(or 2.5 or 3/32" at one for Chinese and some Kenwood HTs, as shown) wired tip-to-tip, sleeve-to-sleeve and ring-NOT Connected usable. Check your manuals, under the instructions on interfacing to an TNC. It may be useful to make leads with plugs on one end and alligator clips on the other for testing.

# Step 3.

You may need to put a **audio transformer** inline to prevent a ground-loop. A hum can be bad. A hot chassis(old rig or a fault in a new one) grounding through your computer, can be REALLY Bad... Yes I think. Check with a **meter**, a few millivolt can be heard(volts can be seen... as **smoke**.) What out the the transformer does not pick up **magnetic field** from power supply or radio.

# For Next Month Step 4....

Adjusting the **Mixer Control** and/or put a **volume control** in the circuit.

73 David WE1U

Source URL for this Ernie Mills, WM2U.<http://www.qsl.net/wm2u>

And that is it. Hope we have a DX Report next time.

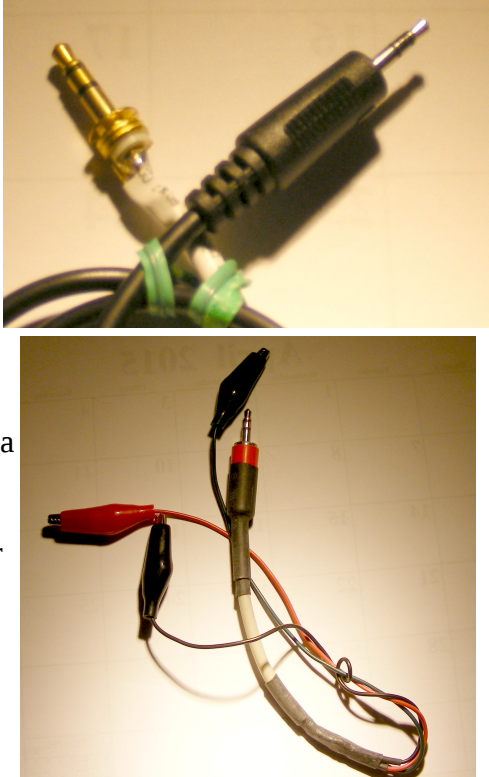